3/24/22, 11:38 AM Student Management System

Student EnrollNo. \_\_\_\_\_

## SARDAR PATEL ACADEMY AND RESEARCH CENTER

National Institute of Open Schooling (NIOS), AVI No. 990262, MHRD Govt. Of India NIELIT/DOEACC Society, Ministry of IT, Govt of India - ACCR. No 01921.

## TALLY Paper Code - TALLY-MAR-2022

Time: 2 Hours Max Marks: 80. November 2 Hours Max Marks: 80.

## Instructions

1. Student can give answers either in Hindi or English. 2. Student can only use black or blue pan. 3. Mobile phones are not allowed. 4. You can't leave exam room before first hour.

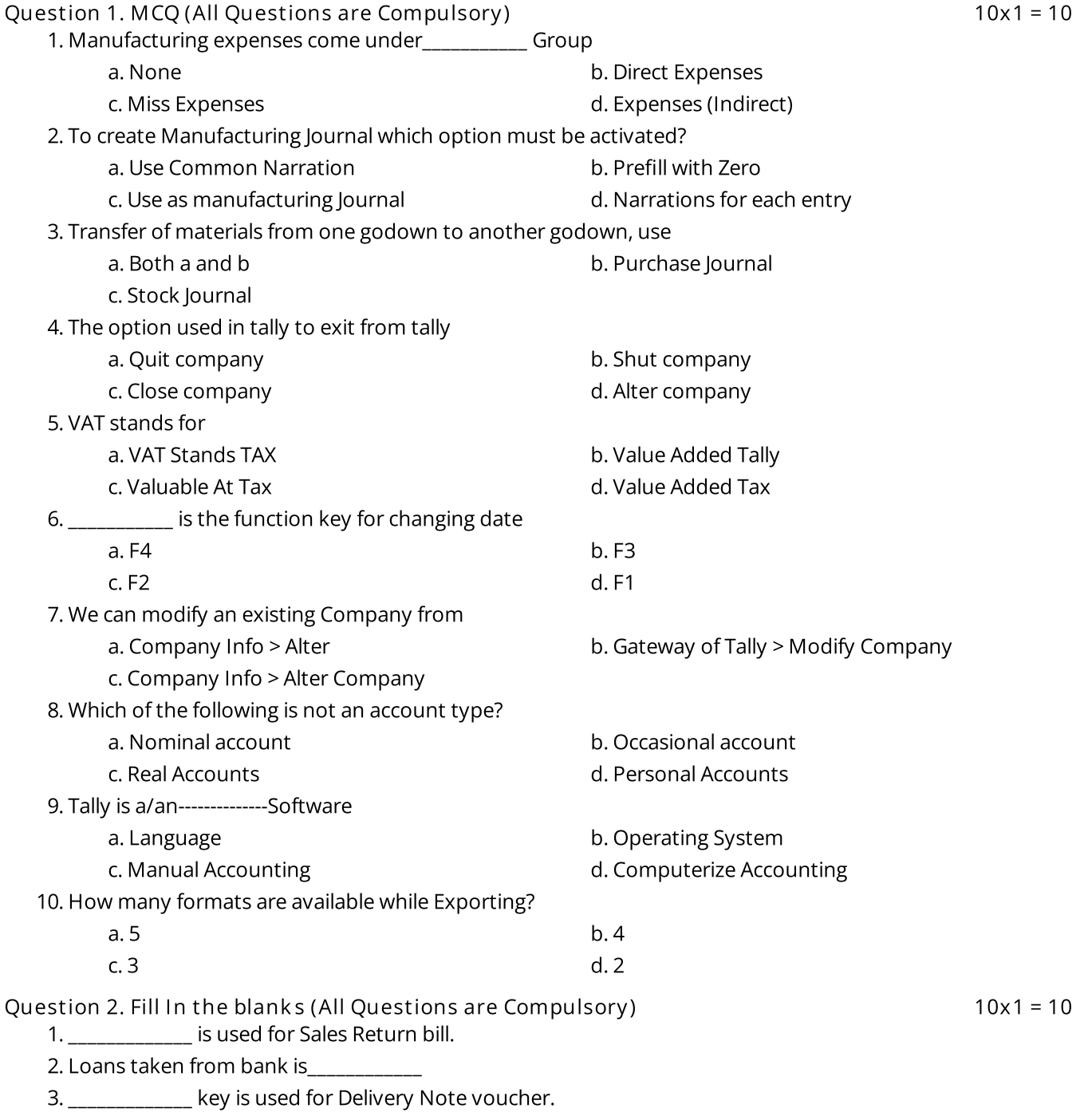

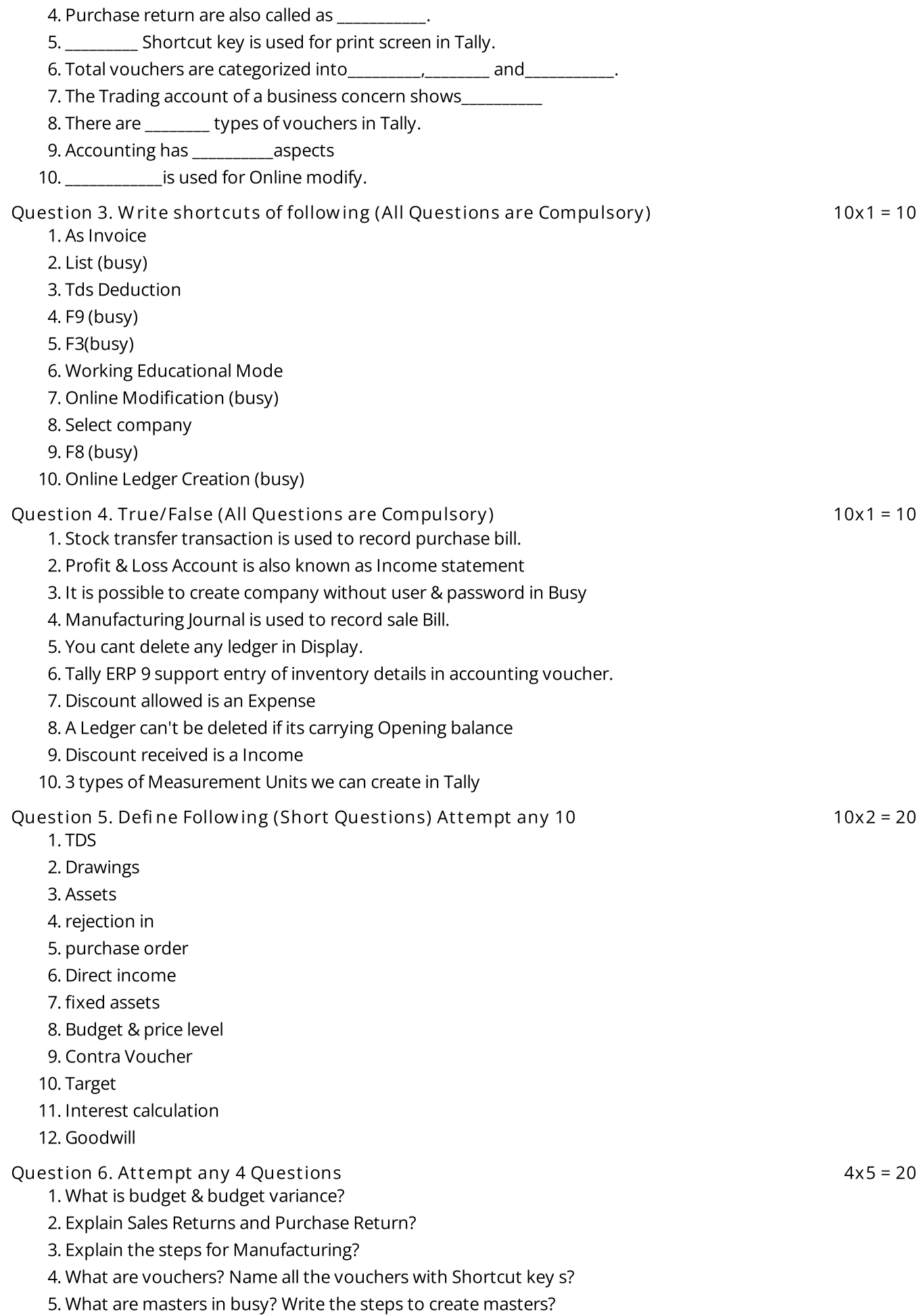

6. What do you mean by backup and restore? How can you create backup of your company.